### CLICCARE SU "SPORTELLO WEBPA" CHE TROVATE SOTTO IL LOGO DEL COLLEGIO COLLOCATO FRA I COLLEGAMENTI DIRETTI A FACEBOOK E AD INSTAGRAM

Collegio dei Geometri della Provinx

#### $\epsilon$ △ A Non sicuro | colgeora.it

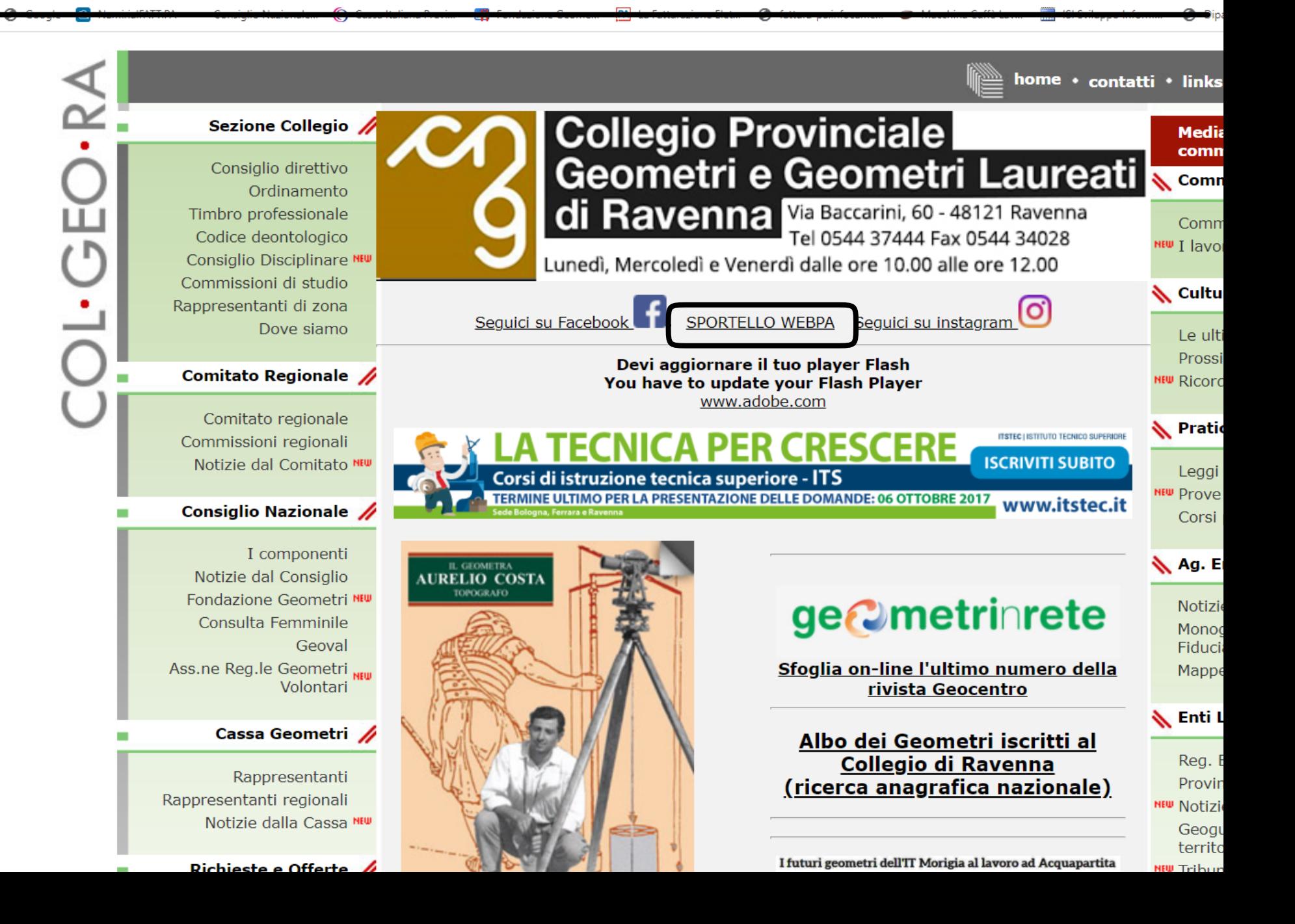

a ravenna.geometri.plugandpay.it

#### PORTALE DEI PAGAMENTI DEL COLLEGIO DEI GEOMETRI E GEOMETRI LAUREATI DELLA PROV. DI RAVENNA

# CLICCARE SU "ACCEDI"

## Benvenuto nel portale dei pagamenti del cittadino

Attraverso questo portale puoi gestire i pagamenti dei tributi o delle pendenze, comodamente ovunque ti trovi.

Grazie all'integrazione con il sistema di connessione pubblico per i pagamenti elettronici pagoPA attraverso il nodo dei pagamenti SPC, ossia la piattaforma tecnologica che assicura l'interoperabilità tra pubbliche amministrazioni e Prestatori di Servizi di Pagamento (PSP), il Portale dei Pagamenti ti permette di regolarizzare le tue posizioni debitorie. Puoi effettuare tali operazioni in modo rapido, facile e sicuro, in qualunque luogo e momento della giornata, senza doverti recare presso gli uffici o sportelli di pagamento, ma semplicemente utilizzando un qualsiasi dispositivo che disponga di una connessione ad internet (PC, Smartphone, Tablet) e scegliendo un metodo di pagamento fra i principali in uso online, ossia bonifici bancari, carte di credito o di debito o prepagate, Satispay, Paypal, etc.

Il servizio mette a tua disposizione anche le ricevute di pagamenti effettuati al di fuori di questo portale, purché all'interno del sistema pagoPA.

Puoi scegliere se operare in modalità anonima, o se effettuare una registrazione per avere a disposizione, nell'area personale, anche il riepilogo di tutti i pagamenti effettuati e delle relative ricevute.

In alto a destra é disponibile una demo di supporto per l'utilizzo delle principali funzionalità del portale.

Come da disposizione di Legge, stiamo predisponendo il Portale per l'accesso esclusivo all'area riservata tramite Credenziali SPID. Dal 21/12/2020 è stata inibita la funzionalità di registrazione al Portale. Gli utenti già registrati potranno continuare ad accedere fino al 28/02/2021. Dal 01/03/2021 sarà inibita anche la possibilità di accedere al Portale tramite e-mail e password. Per effettuare qualsiasi operazione si potrà comunque accedere direttame Registrazione".

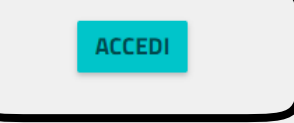

 $\sim$ 

# CLICCARE SU "PAGAMENTO SPONTANEO"

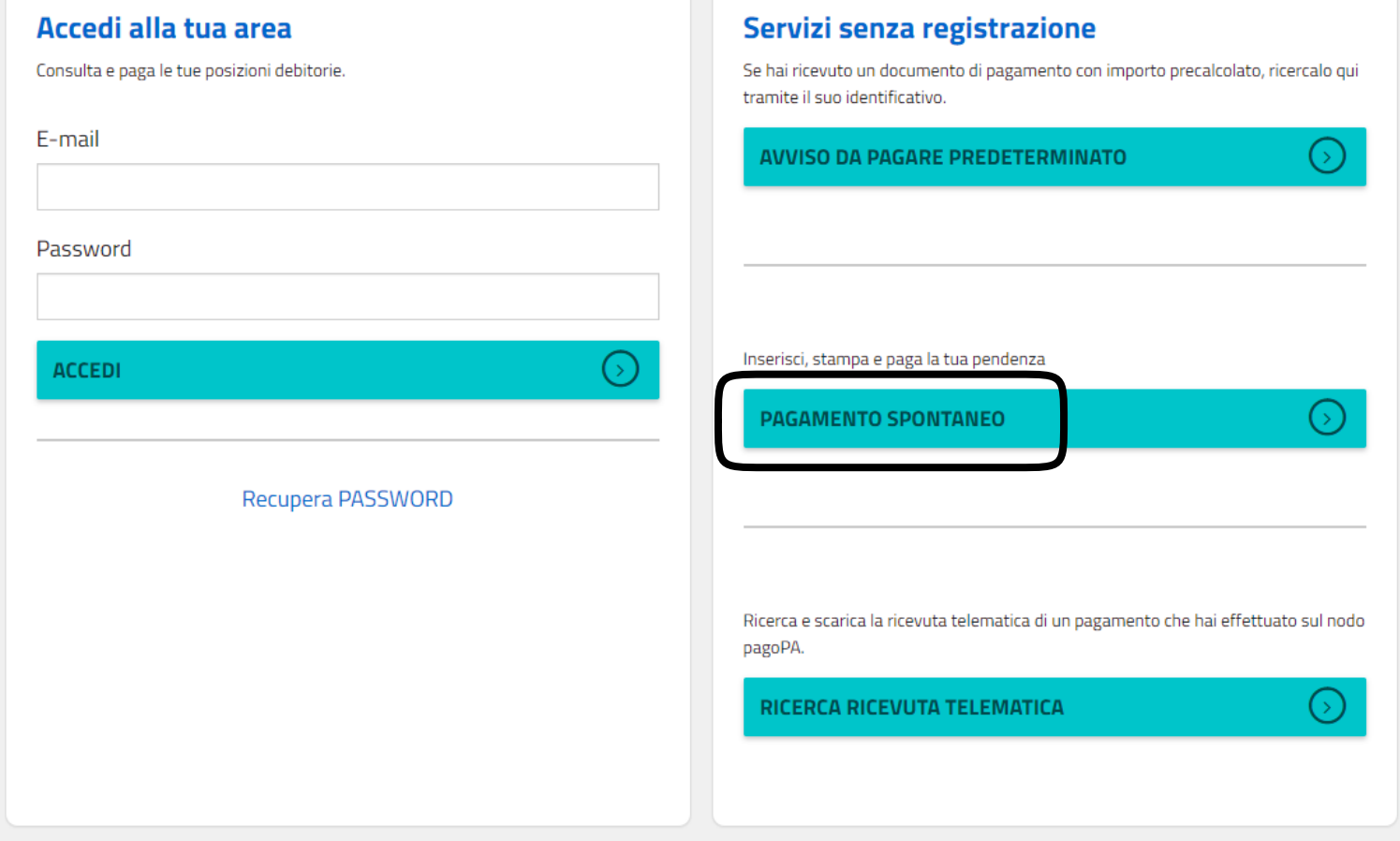

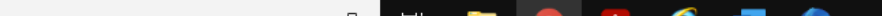

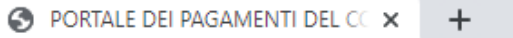

a ravenna.geometri.plugandpay.it/Integrazioni/AvvisoSpontaneoPAAnonimo

AI termine scegii se:

- effettuare la stampa del relativo documento, completo di IUV, barcode e QR-code, neces fisico fra quelli censiti dall'AgID

- procedere con il pagamento online, scegliendo un metodo di pagamento e PSP fra quelli

- aggiungere il pagamento al carrello (se presente) nel caso intendessi effettuare contestu

\*E' possibile effettuare il pagamento tramite carta di credito/debito o carte prepagate con non è necessario essere correntisti di tali PSP.

# **CLICCARE SU "SERVIZI VARI"**

### Servizi dell'ente

**SERVIZI VARI** 

Seleziona il servizio per il quale vuoi effettuare il pagamento

**SERVIZI DI SEGRETERIA** 

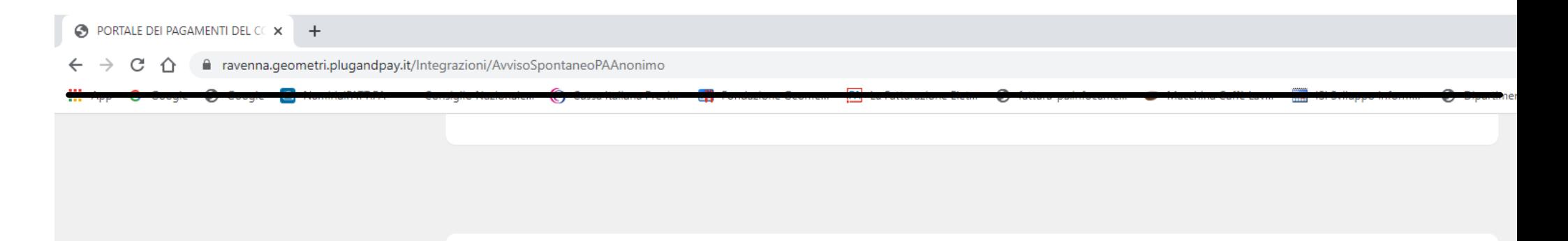

Inserisci i dati del pagamento per il servizio di SERVIZI VARI

#### 1) SELEZIONARE DALLA TENDINA "TIPOLOGIA" LA VOCE "SV3- CORSI DI FORMAZIONE"

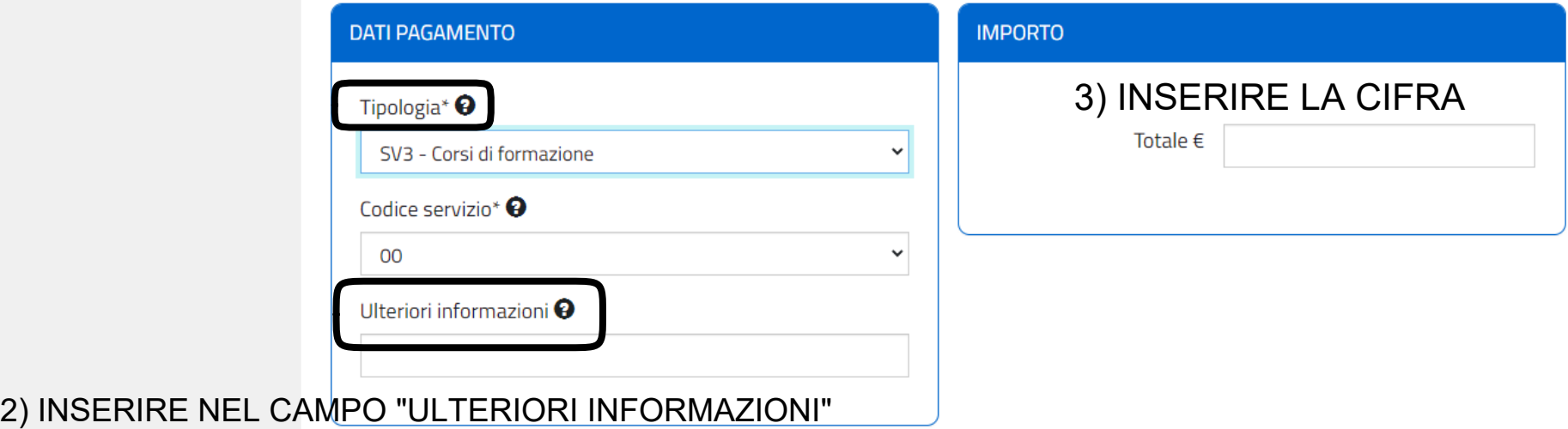

COME CAUSALE DEL PAGAMENTO "Nome Cognome-Nome Corso-Data/e del Corso"

# 4) SCORRERE VERO IL BASSO PER INSERIRE I VOSTRI DATI

Inserire i dati del contribuente debitore verso la PA

I campi contrassegnati con \* sono obbligatori

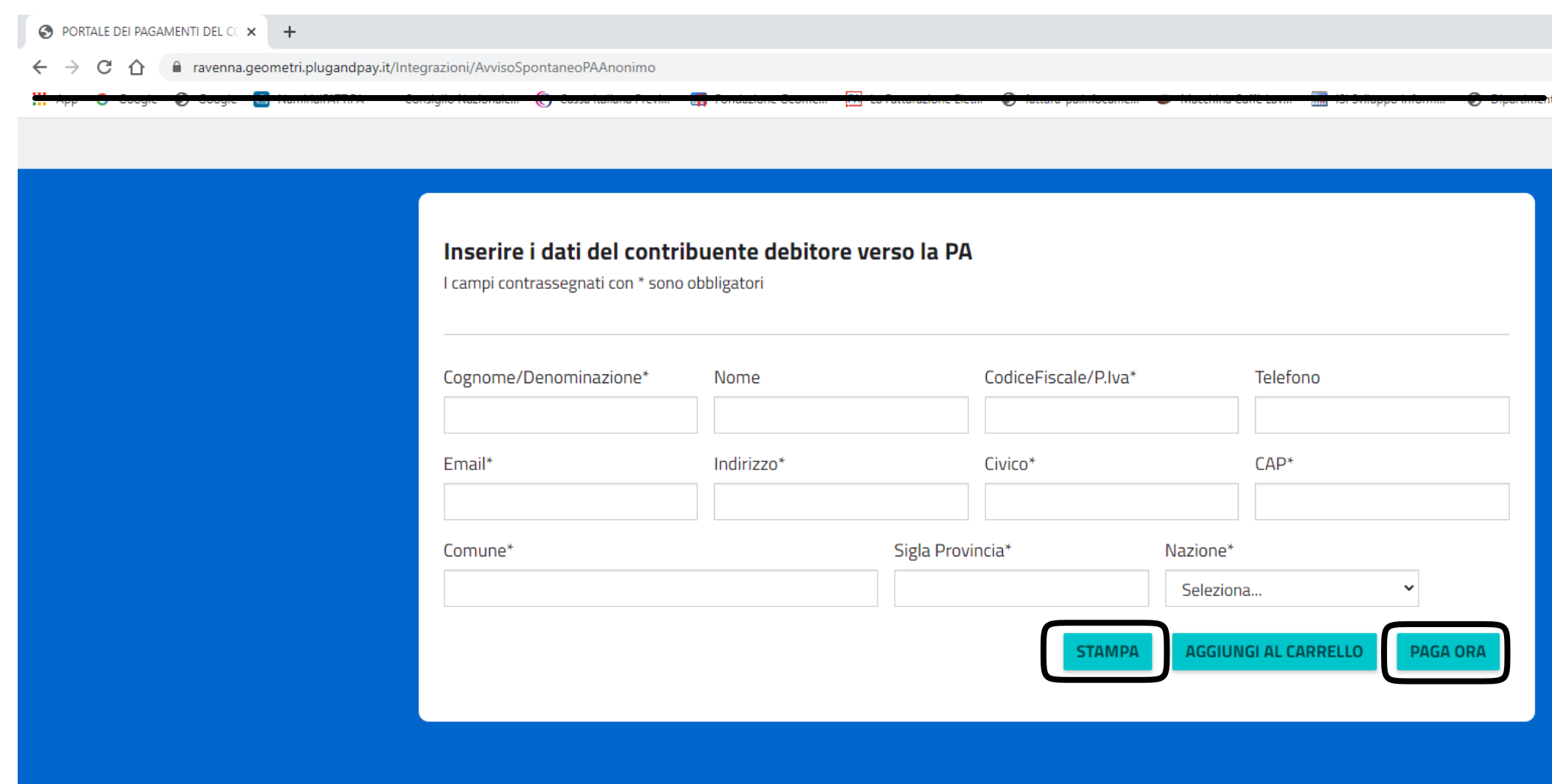

Scegliere STAMPA se si vuole effettuare il pagamento presso un PSP fisico (es.punti vendita SISAL)<br>Scegliere PAGA ORA se si vuole effettuare il pagamento on-line (es. Carta di Credito)

![](_page_5_Picture_2.jpeg)

![](_page_5_Picture_3.jpeg)

Con pagoPA cittadini e imprese possono pagare la Pubblica Amministrazione in modalità elettronica. Vedi di più

Soluzione di autorizzazione elettronica per pagamenti online sicuri e autenticazioni dell'identità digitale. Vedi di più

PSP abilitati per il pagamento a sportello

![](_page_5_Picture_7.jpeg)

![](_page_5_Picture_9.jpeg)